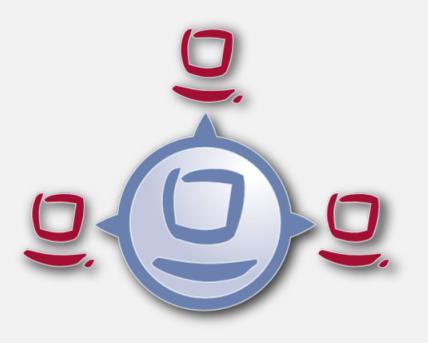

# opsi-script: Advanced Scripting

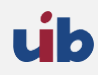

uib gmbh Bonifaziusplatz 1b 55118 Mainz Tel.:+49 6131 275610 www.uib.de info@uib.de

# **Inhaltsverzeichnis**

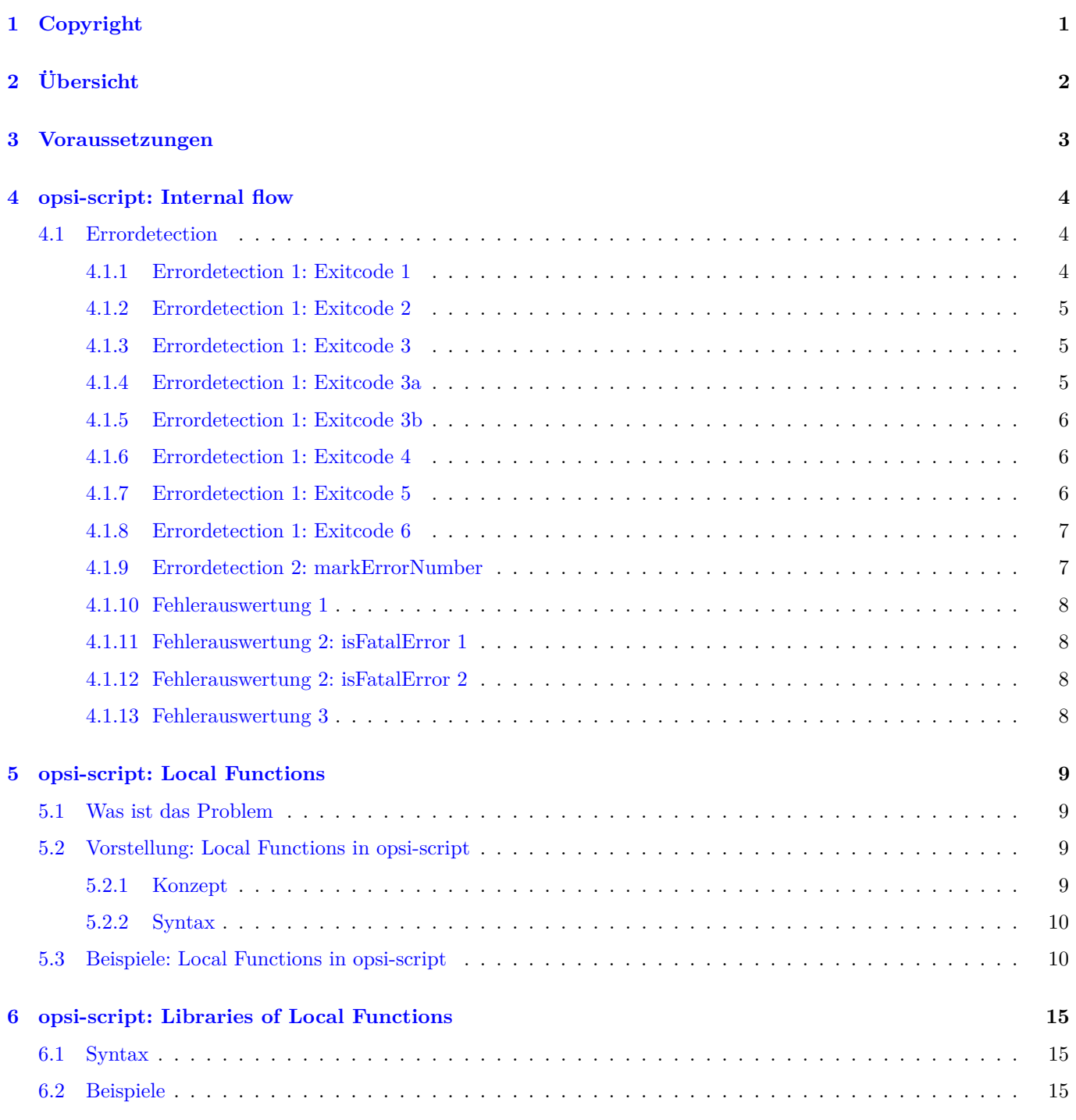

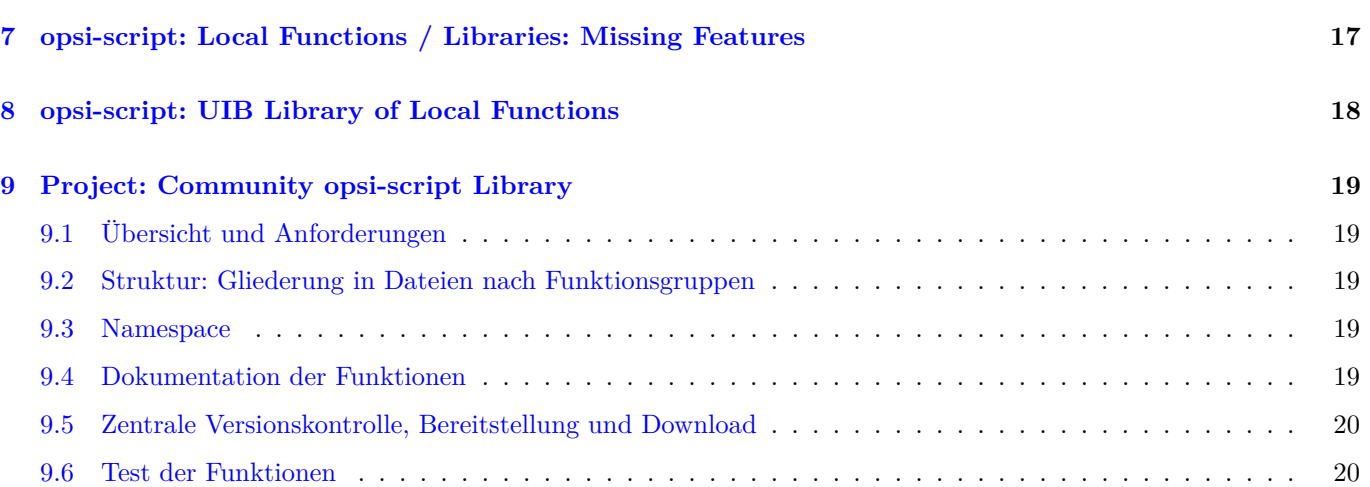

# <span id="page-3-0"></span>**Copyright**

Das Copyright an diesem Handbuch liegt bei der uib gmbh in Mainz.

Dieses Handuch ist veröffentlicht unter der creative commons Lizenz *Namensnennung - Weitergabe unter gleichen Bedingungen* (by-sa).

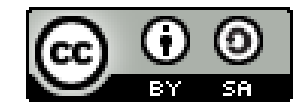

Eine Beschreibung der Lizenz finden Sie hier: <http://creativecommons.org/licenses/by-sa/3.0/de/>

Der rechtsverbindliche Text der Lizenz ist hier: <http://creativecommons.org/licenses/by-sa/3.0/de/legalcode>

Die Software von opsi ist in weiten Teilen Open Source.

Nicht Open Source sind die Teile des Quellcodes, welche neue Erweiterungen enthalten die noch unter Kofinanzierung stehen, also noch nicht bezahlt sind.

siehe auch: <http://uib.de/de/opsi-erweiterungen/erweiterungen/>

Der restliche Quellcode ist veröffentlicht unter der AGPLv3:

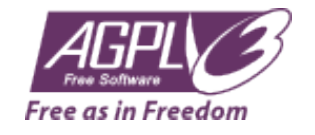

Der rechtsverbindliche Text der AGPLv3 Lizenz ist hier: <http://www.gnu.org/licenses/agpl-3.0-standalone.html>

Deutsche Infos zur AGPL: <http://www.gnu.org/licenses/agpl-3.0.de.html>

Für Lizenzen zur Nutzung von opsi im Zusammenhang mit Closed Source Software kontaktieren Sie bitte die uib gmbh.

Die Namen *opsi*, *opsi.org*, *open pc server integration* und das opsi-logo sind eingetragene Marken der uib gmbh.

# <span id="page-4-0"></span>**Übersicht**

- opsi-script: Internal flow
	- **–** Fehler Erkennung
	- **–** Fehler in externen Scripten
	- **–** Fehler Behandlung
- opsi-script: Local Functions
	- **–** Local Functions
	- **–** Libraries of Local Functions
	- **–** Missing Features
	- **–** UIB Library of Local Functions
	- **–** Project: Community driven opsi.org Library of Local Functions

# <span id="page-5-0"></span>**Voraussetzungen**

- Laptop mit administrativen Zugriff
- aktueller opsi-winst / opsi-script
- Kentnisse im Umgang mit Stringlisten in opsi-script

# <span id="page-6-0"></span>**opsi-script: Internal flow**

- opsi-script: Internal flow
	- **–** Fehler Erkennung
	- **–** Fehler in externen Scripten
		- ∗ bash
		- ∗ cmd.exe
		- ∗ powershell
	- **–** Fehler Behandlung

## <span id="page-6-1"></span>**4.1 Errordetection**

Methoden:

```
getLastExitCode :string (exitcode) [W/L]
shellCall (<command string>) :string (exitcode) [W/L]
processCall(<string>) :string (exitcode) [W/L]
markErrorNumber / errorsOccurredSinceMark [W/L]
LogError
```
### <span id="page-6-2"></span>**4.1.1 Errordetection 1: Exitcode 1**

Methoden:

getLastExitCode :string (exitcode) **[W/L]**

- Die String-Funktion getLastExitCode gibt den ExitCode des letzten Prozessaufrufs der vorausgehenden WinBatch / DosBatch / ExecWith Sektion aus.
- Der Aufruf anderer opsi-winst Befehle (wie z.B. einer Files Sektion) verändert den gefundenen ExitCode nicht.
- Bei DosBatch und ExecWith Sektionen erhalten wir den Exitcode des Interpreters. Daher muss in der Regel der gewünschte Exitcode in der Sektion explizit übergeben werden.

### <span id="page-7-0"></span>**4.1.2 Errordetection 1: Exitcode 2**

(error\_exitcode\_0.opsiscript)

cmd.exe

```
[ShellInAnIcon_win_exit1]
rem create an errorlevel= 1
echo huhu | findstr ha
exit %ERRORLEVEL%
```
bash

```
[ShellInAnIcon_lin_exit1]
set -x
# create an exit code= 1
echo huhu | grep ha
exit $?
```
### <span id="page-7-1"></span>**4.1.3 Errordetection 1: Exitcode 3**

(error\_exitcode\_1.opsiscript)

cmd.exe

```
[ShellInAnIcon_win_exit1]
rem create an errorlevel= 1
echo huhu | findstr ha
rem create an errorlevel= 0
echo huhu | findstr hu
exit %ERRORLEVEL%
```
bash

```
[ShellInAnIcon_lin_exit1]
set -x
# create an exit code= 1
echo huhu | grep ha
# create an exit code= 0
echo huhu | grep hu
exit $?
```
### <span id="page-7-2"></span>**4.1.4 Errordetection 1: Exitcode 3a**

(error\_exitcode\_2.opsiscript)

cmd.exe

```
[ShellInAnIcon_win_exit1]
set exitcode=0
rem create an errorlevel= 1
echo huhu | findstr ha
if %ERRORLEVEL% NEQ 0 set exitcode=%ERRORLEVEL%
rem create an errorlevel= 0
echo huhu | findstr hu
if %ERRORLEVEL% NEQ 0 set exitcode=%ERRORLEVEL%
exit %exitcode%
```
(error\_exitcode\_2.opsiscript)

bash

```
[ShellInAnIcon_lin_exit1]
set −x
EXITCODE=0
# create an exit code= 1
echo huhu | g rep ha
EC=$ ? ; i f [ $EC −ne 0 ] ; then EXITCODE=$EC; f i
# \, create \, an \, exit \, code = 0echo huhu | g rep hu
EC=$ ? ; i f [ $EC −ne 0 ] ; then EXITCODE=$EC; f i
ex it $EXITCODE
```
#### <span id="page-8-0"></span>**4.1.5 Errordetection 1: Exitcode 3b**

In powershell ist folgende Formulierung hilfreich um (z.B.) den Befehl: get-partition | select disknumber, partitionnumber, driveletter, size,type auszuführen:

```
Execwith_ps_partitions powershell.exe
```

```
[Execwith_ps_partitions]
trap { write-output $_ ; exit 1 }
get-partition | select disknumber, partitionnumber, driveletter, size,type
exit $LASTEXITCODE
```
#### <span id="page-8-1"></span>**4.1.6 Errordetection 1: Exitcode 4**

Methoden:

shellCall (<command string>) :string (exitcode) **[W/L]**

Führt den Befehl <command string> mit der Standard Shell (cmd / bash) aus und liefert den Exitcode als String zurück.

(error\_exitcode\_3.opsiscript)

Beispiel:

**set \$exitcode\$** = shellCall('echo huhu | findstr ha')

Ist unter Windows eine Abkürzung für den Ausdruck:

```
DosInAnIcon_netstart winst /sysnative
set $exitcode$ = getLastExitcode
[DosInAnIcon_netstart]
echo huhu | findstr ha
exit %ERRORLEVEL%
```
#### <span id="page-8-2"></span>**4.1.7 Errordetection 1: Exitcode 5**

(error\_exitcode\_3.opsiscript)

```
set $exitcode$ = shellCall('echo huhu | grep ha')
```
Ist unter Linux eine Abkürzung für den Ausdruck:

```
shellInAnIcon_ping
set $exitcode$ = getLastExitcode
[shellInAnIcon_netstart]
echo huhu | grep ha || exit $?
```
Nochmal unser powershell Beispiel mit shellCall:

```
shellCall('powershell.exe -Command "trap { write-output $_ ; exit 1 } ; get-partition | select
   disknumber, partitionnumber, driveletter, size,type ; exit $LASTEXITCODE"')
```
#### <span id="page-9-0"></span>**4.1.8 Errordetection 1: Exitcode 6**

Methoden:

```
\text{processCall}(\text{<string>}): \text{string} (exitcode) [W/L]
```
Startet das Programm <string> als Prozess und liefert den Exitcode zurück.

Beispiel:

```
set $exitcode$ = processCall('setup.exe /S')
```
Ist eine Abkürzung für den Ausdruck:

```
Winbatch_setup
set $exitcode$ = getLastExitcode
[Winbatch_setup]
setup.exe /S
```
### <span id="page-9-1"></span>**4.1.9 Errordetection 2: markErrorNumber**

Methoden:

```
markErrorNumber : noresult [W/L]
errorsOccurredSinceMark <relation> <integer> : boolean [W/L]
LogError <error - string> [W/L]
```
Beispiel: (error\_markerror\_0.opsiscript)

```
markErrorNumber
logError "test error"
if errorsOccurredSinceMark > 0
    comment "error occured"
else
    comment "no error occured"
endif
```
#### <span id="page-10-0"></span>**4.1.10 Fehlerauswertung 1**

Methoden:

```
isFatalError [W/L]
isSuspended [W/L]
isSuccess [W/L]
noUpdateScript [W/L]
```
#### <span id="page-10-1"></span>**4.1.11 Fehlerauswertung 2: isFatalError 1**

```
isFatalError
isFatalError <short message>
```
Nach dem der Befehl aufgerufen wurde, werden keine Anweisungen mehr ausgeführt und als Skriptergebnis wird *failed* zurückgeliefert. Wird dieser Befehl nicht aufgerufen, so ist das Skriptergebnis *success*.

#### <span id="page-10-2"></span>**4.1.12 Fehlerauswertung 2: isFatalError 2**

Machmal ist es nicht gewünscht nach dem ersten Fehler abzubrechen, aber trotzdem am Ende das Script mit einem *failed* zu beenden.

Das ist insbesondere bei umfangreichen Installationen / Konfigurationen der Fall.

```
DefStringList $ErrorList$
DefVar $fatal_error$
ShellInAnIcon_config_depotadmin
if not("0" = getLastExitCode)
 LogError "failed config_depotadmin"
  set $fatal_error$ = "true"
  set $errorList$ = addtolist($errorList$, " failed config_depotadmin")
endif
if count($errorList$) > "0"
 logError "Error summary:"
 for %akterror% in $errorList$ do LogError "%akterror%"
endif
if $fatal_error$ = "true"
  isFatalError
endif
```
#### <span id="page-10-3"></span>**4.1.13 Fehlerauswertung 3**

- isSuccess  $//$ since 4.11.3.7  $[W/L]$ Abort the script as successful.
- noUpdateScript  $//$ since 4.11.3.7  $[W/L]$ Do not run a update script after setup even if there is one.
- isSuspended  $//since 4.11.4.1 [W/L]$ Abort the script without notice to the server. The action request remain unchanged.

## <span id="page-11-0"></span>**opsi-script: Local Functions**

## <span id="page-11-1"></span>**5.1 Was ist das Problem**

- Globale Variablen
- Räumliche Trennung von Aufruf und Deklaration von Sektionen

## <span id="page-11-2"></span>**5.2 Vorstellung: Local Functions in opsi-script**

Seit Version 4.12 kennt opsi-script auch lokale Funktionen.

Ein Beispiel:

```
DefFunc myFunc(val $str1$ : string, $str2$ : string) : string
        set $result$ = $str1$ + $str2$
endfunc
```
### <span id="page-11-3"></span>**5.2.1 Konzept**

Ziel dieser Erweiterung ist die Umsetzung folgender Konzepte:

• Funktionen mit Rückgabewert:

Die Funktionen haben einen Rückgabewert, welcher vom Typ string oder stringlist ist. Der Aufruf eine solchen Funktion kann überall da erfolgen, wo ein Stringausdruck bzw. eine Stringliste erwartet wird.

• Frei definierbare Aufrufparameter:

Einer Funktion können Parameter übergeben werden. Diese Parameter werden bei der Deklaration der Funktion definiert. Die Aufrufparameter können vom Typ string oder stringlist sein.

Die Aufrufparameter können als *CallByValue* oder per *callByReference* übergeben werden. *CallByValue* ist der Default. Das bedeutet: wird keine Aufrufmethode explizit angegeben, so wird *CallByValue* verwendet. Soll *CallBy*-*Value* explizit angegen werden, so erfolgt dies über das Schlüsselwort val. *CallByValue* bedeutet, das beim Aufruf der Inhalt einer beim Aufruf verwendeten Variable auf die Aufrufvariable kopiert wird.

*CallByReference* muß über das Schlüsselwort ref explizit angegeben werden. *callByReference* bedeutet, dass beim Aufruf eine Verbindung zwischen der aufrufenden Varibalen und des lokalen Aufrufparameters erstellt wird. Eine Änderung der lokalen Variable des Aufrufparameters, wirkt sich direkt auf die beim Aufruf verwendete Variable aus.

Die Übergabeparameter stehen innerhalb der Funktion als lokale Variablen zur Verfügung.

• Lokale Variablen:

Eine Funktion enthält lokale Variablen. Implizit gibt es die Aufrufparameter als lokale Variablen und die Variable \$result\$ welche vom Typ des Rückgabewertes ist. Darüberhinaus können weitere Variablen innerhalb der Funktion definiert werden.

All dies Variablen sind lokal, d.h. sie sind nur innerhalb dieser Funktion sichtbar. Eine lokale Variable mit dem selben Namen einer globalen Variable verdeckt innerhalb der Funktion die entsprechende globale Variable.

- Geschachtelte Funktionen: Eine lokale Funktion kann wiederum eine oder mehrere Definitionen von lokalen Funktionen enthalten. Diese Funktionen sind nur innerhalb der Funktion sichtbar, in der sie definiert sind.
- Rekursive Aufrufe: Eine Funktion kann sich selbst rekursiv aufrufen.
- Primäre und sekundäre Sektionen innerhalb von Funktionen: Der Funktionskörper kann eigene Sektionen enthalten. Dies können sowohl primäre (sub) Sektionen sein, als auch sekundäre (Files, Registry, . . . ) Sektionen. Diese sind lokal zu dieser Funktion also nur innerhalb der Sektion sichtbar.

### <span id="page-12-0"></span>**5.2.2 Syntax**

#### **Definition**

```
DefFunc <func name>([calltype parameter type][,[calltype parameter type]]) : type
<function body>
endfunc
```
Dabei ist:

- DefFunc das Schlüsselwort zur Beginn der Definition einer lokalen Funktion.
- *<func name>* der frei gewählte Name der Funktion.
- *calltype* ist der Aufruftyp [val | ref]. Wird kein Aufruftyp angegeben, + so gilt val als gesetzt.
- *parameter* ist der freigewählte Name des Aufrufparameters, welcher unter diesem Namen innerhalb der Funktion als lokale Variable zur Verfügung steht.
- *type* ist der Datentyp des Parameters bzw. der Funktion und entweder string oder stringlist;
- *<function body>*: ist der Körper der Funktion, welcher der opsi-script Syntax genügen muß. In diesem Teil gibt es die automatisch erzeugte lokale Variable \$result\$, welche den Datentyp der Funktion hat (String/Stringliste) und dazu dient den Rückgabewert aufzunehmen.
- endfunc zeigt als Schlüsselwort das Ende einer Funktionsdefinition an.

## <span id="page-12-1"></span>**5.3 Beispiele: Local Functions in opsi-script**

Einfache Funktion welche zwei Strings miteinander verbindet: (defined\_functions0.opsiscript)

```
[actions]
DefVar $mystr$
DefVar $str1$
set $str1$ = 'ha'
DefFunc myFunc(val $str1$ : string, $str2$ : string) : string
        set $result$ = $str1$ + $str2$
```
endfunc

```
set $mystr$ = myFunc("he","ho")
set $mystr$ = myFunc("he",timeStampAsFloatStr)
set $mystr$ = myFunc("he",$str1$)
```
Erwartete Ergebnisse:

- *heho*
- *he42921.809*
- *heha*

Funktion vom Type stringlist, welcher ein string und eine stringlist übergeben werden: (defined\_functions1.opsiscript)

```
[actions]
DefVar $mystr$
DefVar $str1$
DefStringlist $list1$
DefStringlist $list2$
set $str1$ = 'ha'
DefFunc myFunc1(val $str1$ : string, $list1$ : stringlist) : stringlist
        set $result$ = createStringlist($str1$ , takeString(2,$list1$))
endfunc
set $list2$ = splitstring("/etc/opsi/huhu","/")
set $list1$ = myFunc1("hi",$list2$)
```
Erwartete Ergebnisse:

•  $\text{slist1\$} = [\text{hi,opsi}]$ 

Funktion vom Type string, welcher ein string übergeben wird: (defined\_functions2.opsiscript)

```
[actions]
DefFunc myFunc2($str1$ : string) : string
        if $str1$ > "0"
                set $result$ = "true"
        else
                set $result$ = "false"
        endif
endfunc
if stringtobool(myfunc2("1"))
        comment "true"
else
        comment "false"
endif
```
Erwartete Ergebnisse:

• *true*

Funktion vom Type string, welcher ein string übergeben wird mit lokaler Variable: (defined\_functions3.opsiscript)

```
[actions]
DefVar $mystr$
DefFunc myFunc3($str1$ : string) : string
        DefVar $locstr1$
        set $locstr1$ = '123'
        set $result$ = $locstr1$ + $str1$
endfunc
set $mystr$ = myFunc3("he")
```
Erwartete Ergenisse:

```
• 123he
```
Funktion vom Type string, welcher ein string übergeben wird mit lokaler Variable und geschachtelter Funktion: (defined\_functions4.opsiscript)

```
[actions]
DefVar $mystr$
DefFunc myFunc4($str1$ : string) : string
        DefVar $locstr1$
        DefFunc myFunc5($str1$ : string) : string
                set $result$ = 'inner' + $str1$
        endfunc
        set $locstr1$ = '123'
        set $result$ = $str1$ + myFunc5($locstr1$)
endfunc
set $mystr$ = myFunc4("outer")
```
Erwartete Ergebnisse:

• *outerinner123*

Einfache Funktion vom Type string, welcher ein string by reference übergeben wird mit lokaler Variable: (defined\_functions6.opsiscript)

```
[actions]
DefVar $mystr$
DefVar $str1$
DefVar $str2$
set $str1$ = 'ha'
set $str2$ = 'hi'
DefFunc myFunc6(ref $str1$ : string) : string
        DefVar $locstr1$
        set $locstr1$ = '123'
        set $str1$ = 'setinlocal'
        set $result$ = $locstr1$ + $str1$
```
endfunc

```
set $mystr$ = myFunc6($str2$)
set $mystr$ = $str1$ + $str2$
```
Erwartete Ergebnisse:

- *123setinlocal*
- *hasetinlocal*

Funktion vom Type stringlist, welcher eine Variable vom Type stringlist mit *call by reference* übergeben wird mit lokalen stringlist Variable: (defined\_functions7.opsiscript)

```
[actions]
DefVar $mystr$
DefStringlist $list1$
DefStringlist $list2$
set $list2$ = splitstring("/etc/opsi/huhu","/")
DefFunc myFunc7(ref $list1$ : stringlist) : stringlist
        DefStringlist $loclist1$
        set $loclist1$ = splitstring("/a/b/c","/")
        set $list1$ = createStringList('setinlocal')
        set $loclist1$ = addListToList($loclist1$,$list1$)
        set $result$ = $loclist1$
endfunc
set $list1$ = myFunc7($list2$)
comment "$list2$ index 0: " + takestring(0,$list2$)
```
Erwartete Ergenisse:

- $\text{3list1\$} =$  [,a,b,c,setinlocal]
- *setinlocal*

**[actions]**

Funktion vom Type stringlist, welcher ein string übergeben wird mit lokaler Variable und lokaler sekundärer Sektion:

```
(defined_functions8.opsiscript)
```

```
DefStringlist $list1$
DefFunc myFunc8($str1$ : string) : stringlist
        DefStringlist $loclist1$
        set $loclist1$ = getoutstreamfromsection("shellInAnIcon_test")
        set $result$ = $loclist1$
        [shellinanicon_test]
        set -x
        $str1$
endfunc
if GetOS = 'Linux'
```

```
set $list1$ = myFunc8('set -x ; pwd')
else
        set $list1$ = myFunc8('echo %cd%')
endif
```
Erwartete Ergebnisse: Linux: \$list1\$ = [+ pwd, /home/uib/gitwork/lazarus/opsi-script]

Windows:

```
The value of the variable "\$list1\$" is now:
(s \text{tring} \t 0)( string 1)W: \ opsi-script-test \CLIENT_DATA\ standalone-tests >echo W: \ opsi-script-test \CLIEN
( string 2)W: \ opsi-script-test \CLIENT_DATA\ standalone-tests
```
## <span id="page-17-0"></span>**opsi-script: Libraries of Local Functions**

Hier geht es um die Auslagerung von *local functions* in externe Dateien und um die Möglichkeit, diese aus unterschiedlichen Scripten heraus aufzurufen.

### <span id="page-17-1"></span>**6.1 Syntax**

importLib  $\langle$ string expr $\rangle$ ; import library // since 4.12.0.0

<string expr> : <file name>[.<file extension>][::<function name>]

Wenn keine *.<file extension>* (Dateierweiterung) übergeben wird, so wird .opsiscript als Default verwendet. Wenn kein *:: <function name>* übergeben wird, so werden alle Funktionen der angegebenen Datei importiert.

 $\langle$ file name $\rangle$  ist:

- Ein kompletter Pfad zu einer Datei. [W/L]
- Eine Datei in %ScriptPath% [W/L]
- Eine Datei in %opsiScriptHelperPath%\lib [W] Entspricht: *%ProgramFiles32Dir%\opsi.org\opsiScriptHelper\lib*
- Eine Datei in %ScriptPath%/../lib //since 4.11.5.2  $\text{[W/L]}$
- Eine Datei in %WinstDir%\lib [W]
- Eine Datei in /usr/share/opsi-client-agent/opsi-script/lib [L]

Die Prüfung erfolgt in dieser Reihenfolge. Die erste Datei, die gefunden wird, wird genommen.

### <span id="page-17-2"></span>**6.2 Beispiele**

Einfache Funktion, welche zwei Strings miteinander verbindet:

Die Library Datei myfirstlib.opsiscript:

```
DefFunc myFunc(val $str1$ : string, $str2$ : string) : string
        set $result$ = $str1$ + $str2$
endfunc
```
Das Programm: (defined\_functions\_lib1.opsiscript)

```
[actions]
DefVar $mystr$
DefVar $str1$
importLib "%scriptpath%\myfirstlib.opsiscript"
set $str1$ = 'ha'
set $mystr$ = myFunc("he","ho")
set $mystr$ = myFunc("he",timeStampAsFloatStr)
set $mystr$ = myFunc("he",$str1$)
```
Erwartete Ergebnisse:

- *heho*
- *he42921.809*
- *heha*

Die Zeile importLib "%scriptpath%\myfirstlib.opsiscript" könnte auch folgende Form haben:

- importLib "myfirstlib.opsiscript" denn %scriptpath% ist im Suchpfad;
- importLib "myfirstlib" denn die extension .opsiscript ist der Default;
- importLib "myfirstlib.opsiscript::myFunc" Würde gezielt nur diese Funktion importieren.

# <span id="page-19-0"></span>**opsi-script: Local Functions / Libraries: Missing Features**

Folgende bekannte Wünsche sind momentan noch offen:

- proceduren (void functions) Funktionen, die keinen Rückgabewert haben
- function() Funktionen, die keine Parameter haben
- boolean functions Funktionen, die (true / false) zurückliefern Workaround: Stringfunktion welche ("true"/"false") zurückliefert und diese mit stringToBool() wandeln.
- config: debug\_lib Das Ausschalten des Logging für Libraries funktioniert noch nicht
- syntax Fehlermeldungen mit richtiger Quellenangabe Bei Syntax Fehlern in Libraries wird noch nicht die korrekte Zeile in der korrekten Datei angezeigt.
- importlib innerhalb von functions Lädt momentan die Library als lokale Funktion.

# <span id="page-20-0"></span>**opsi-script: UIB Library of Local Functions**

opsi-script Library im opsi-winst Paket

Seit opsi-script 4.12.0.13 enthält das Unterverzeichnis lib Librarydateien, welche von Standard opsi Produkten verwendet werden:

- uib\_backend.opsiscript
- uib\_bootutils.opsiscript
- uib strlistutils.opsiscript
- uib\_exitcode.opsiscript

Diese Library wird direkt von uib gepflegt und dient hauptsächlich für interne Zwecke.

# <span id="page-21-0"></span>**Project: Community opsi-script Library**

Wir starten hiermit den Aufbau einer öffentlichen opsi-script Bibliothek, die zum Austauch innerhalb der opsi Community dienen soll

## <span id="page-21-1"></span>**9.1 Übersicht und Anforderungen**

- Struktur: Gliederung in Dateien nach Funktionsgruppen
- Namespace
- Dokumentation der Funktionen
- Zentrale Versionskontrolle, Bereitstellung und Download
- Test der Funktionen

### <span id="page-21-2"></span>**9.2 Struktur: Gliederung in Dateien nach Funktionsgruppen**

- Gliederung in Dateien nach Funktionsgruppen
- Vorschläge ?

### <span id="page-21-3"></span>**9.3 Namespace**

Namespace:

- Ob und wie sollen die Library-Dateien am Namen erkennbar sein ? z.B. opsi als Post- oder Prefix ?
- Ob und wie sollen die Funktionen aus dieser Library am Namen erkennbar sein ? z.B. opsi als Post- oder Prefix ?

### <span id="page-21-4"></span>**9.4 Dokumentation der Funktionen**

Damit Funktionen einer Library auch verwendet werden, müssen sie nach Funktion und Syntax auffindbar sein. D.h. sie müssen dokumentiert und in einer zentralen Dokumentation aufgeführt sein. Dazu wird zur Zeit ein Werkzeug entwickelt, welches auf Basis von Kommentaren innerhalb der Funktion eine Dokumentation in den Formaten HTML, PDF und ASCIIDOC erstellen kann.

## <span id="page-22-0"></span>**9.5 Zentrale Versionskontrolle, Bereitstellung und Download**

Wir planen die Bereitstellung der Library in unserem öffentlichen Versionskontrollsystem GIT. Zur Verteilung soll die Library natürlich auch als opsi-Paket bereitgestellt werden

## <span id="page-22-1"></span>**9.6 Test der Funktionen**

Für die Funktionen müssen Tests bereit stehen:

- Diese sind als Beispiele der Dokumentation hilfreich
- Überprüfung für die Entwicklenden der Funktionen
- Überprüfung für die zentrale opsi-script Entwicklung